#### **APLIKASI PENGELOLAAN ADMINISTRASI DAN STOK**  *SPAREPART* **DI UMKM UGD HP BERBASIS** *WEB*

#### **TUGAS AKHIR**

#### **NO.879/WM.FT.H6/T.ILKOM/TA/2021**

#### **Diajukan Sebagai Salah Satu Syarat Untuk Memperoleh Gelar Sarjana Komputer**

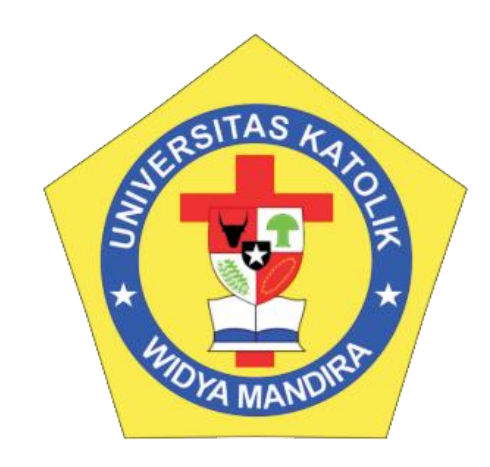

**Oleh : SAHALA ZAKARIA RECARDO BUTAR BUTAR 23118036**

**PROGRAM STUDI ILMU KOMPUTER FAKULTAS TEKNIK UNIVERSITAS KATOLIK WIDYA MANDIRA KUPANG 2022**

#### **HALAMAN PERSETUJUAN**

#### **TUGAS AKHIR**

#### NO.879/WM.FT.H6/T.ILKOM/TA/2021

#### APLIKASI PENGELOLAAN ADMINISTRASI DAN STOK SPAREPART DI UMKM UGD HP BERBASIS WEB

Oleh:

#### SAHALA ZAKARIA RECARDO BUTAR BUTAR

23118036

#### TELAH DIPERIKSA/DISETUJUI OLEH PENGUJI:

DI **PADA TANGGAL**  **KUPANG , JUNI 2022** 

**DOSEN RENGUJI I** 

**DOSEN PENGUJI II** 

 $/M.T.$ **Paskalis** NIDN. 0831038602

Ign. Pricher A. N. Samane, S.Si., M.Eng. **NIDN. 0818098102** 

**DOSEN PENGUJI III** 

Sisilia D. Bakka Mau, S.Kom., M.T. NIDN. 0807098502

**KETUA PELAKSANA** 

Sisilia D. Bakka Mau, S.Kom., M.T. NIDN. 0807098502

SEKRETARIS PELAKSANA

Frengky Tedy, S.T., M.T.

NIDN. 0801118302

#### **HALAMAN PENGESAHAN**

### **TUGAS AKHIR** NO.879/WM.FT.H6/T.ILKOM/TA/2021

### APLIKASI PENGELOLAAN ADMINISTRASI DAN STOK SPAREPART DI UMKM UGD HP BERBASIS WEB

Oleh:

#### SAHALA ZAKARIA RECARDO BUTAR BUTAR

23118036

TELAH DIPERTAHANKAN DI DEPAN PEMBIMBING:

**DOSEN PEMBIMBING I** 

Sisilia D. Bakka Mau, S.Kom., M.T. **NIDN. 0807098502** 

MENGETAHUI, **KETUA PROGRAM STUDI ILMU KOMPUTER** UNIKA WIDYA MANDIRA

Sisilia D. Bakka **S.Kom., M.T.** NIDN. 0807098502

**DOSEN PEMBIMBING II** 

Frengky Tedy, S.T., M.T. NIDN. 0801118302

**MENGESAHKAN, DEKAN FAKULTAS TEKNIK** UNIKA WIDYA MANDIRA

trius, S.T., M.T. Pa Raf

NIDN. 0815037801

#### **HALAMAN PERSEMBAHAN**

Karya ini secara khusus saya persembahkan untuk:

#### TUHAN YESUS DAN BUNDA MARIA

Bapak & Mama, dan seluruh keluarga yang selalu mendoakan saya untuk menyelesaikan penulisan serta semua teman dan sahabat yang selalu membantu saya dengan caranya masing-masing.

Teman-teman angkatan 2018 yang terkasih

Almamater UNWIRA tercinta

## **MOTTO**

# "Dang adong naso tarpatupa ni Debata"

# "Tidak ada yang mustahil bagi Tuhan"

#### PERNYATAAN DAN KEASLIAN HASIL KARYA

Yang bertanda tangan di bawah ini:

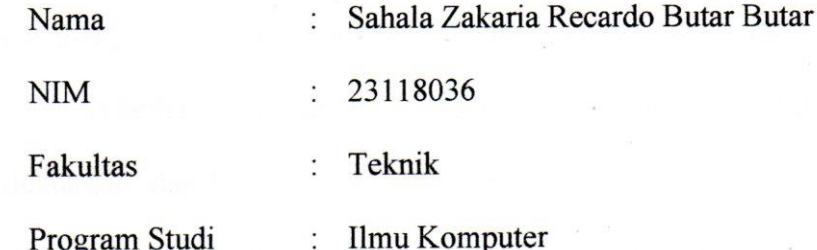

Dengan ini menyatakan bahwa Tugas Akhir dengan judul Aplikasi Pengelolaan Administrasi Dan Stok Sparepart Di UMKM UGD HP Berbasis Web adalah benar-benar karya saya sendiri. Apabila di kemudian hari ditemukan penyimpangan, maka saya bersedia dituntut secara hukum.

Disahkan/Diketahui, Pempimbing

Sisilia D. Bakka Mau, S.Kom., M.T.

Kupang, Juni 2022 Mahasiswa 0B319AJX866683942

Sahala Z.R Butar Butar

#### **KATA PENGANTAR**

Puji syukur ke hadirat Tuhan Yang Maha Esa karena atas berkat dan Rahmat kasih-Nya, sehingga penulis dapat menyelesaikan Tugas Akhir ini pada waktunya.

Keberhasilan dalam menyelesaikan skripsi ini tidak terlepas dari bimbingan, dukungan, dan bantuan dari berbagai pihak. Untuk itu dengan kerendahan hati penulis menyampaikan ucapan terima kasih dan penghargaan yang setinggitingginya kepada:

- 1. Pater Dr. Philipus Tule, SVD, selaku Rektor Universitas Katolik Widya Mandira.
- 2. Bapak Patrisius Batarius, S.T., M.T., selaku Dekan Fakultas Teknik Universitas Katolik Widya Mandira Kupang.
- 3. Ibu Sisilia D. Bakka Mau, S.Kom., M.T., selaku Ketua Program Studi Ilmu Komputer Universitas Katolik Widya Mandira Kupang dan Pembimbing I yang telah membimbing, memperhatikan, bahkan mengorbankan waktu, tenaga dan pikiran dalam penyelesaian tulisan ini.
- 4. Bapak Frengky Tedy, S.T., M.T., selaku dosen Pembimbing II yang telah membimbing, memperhatikan, bahkan mengorbankan waktu, tenaga dan pikiran dalam penyelesaian tulisan ini.
- 5. Bapak Paskalis A. Nani, S.T., M.T., selaku dosen Penguji I.
- 6. Bapak Ign. Pricher A. N. Samane, S.Si., M.Eng., selaku dosen Penguji II.
- 7. Seluruh Dosen dan Staf Karyawan Ilmu Komputer Universitas Katolik Widya Mandira Kupang.
- 8. Teman-teman Mahasiswa/i Ilmu Komputer Universitas Katolik Widya Mandira Kupang Angkatan 2018, khususnya kelas B
- 9. Bapak Eko Prasetyo selaku pemilik tempat usaha UGD HP bersama para pegawainya yang dengan senang hati menerima saya untuk melakukan penelitian ini.

Penulis menyadari bahwa tulisan ini masih jauh dari kesempurnaan oleh karena itu penulis membutuhkan saran dan kritik yang konstruktif sebagai bahan perbaikan. Semoga skripsi ini memberikan manfaat bagi masyarakat. Akhir kata penulis ucapkan banyak terima kasih.

Kupang, Juni 2022

Penulis

#### **DAFTAR ISI**

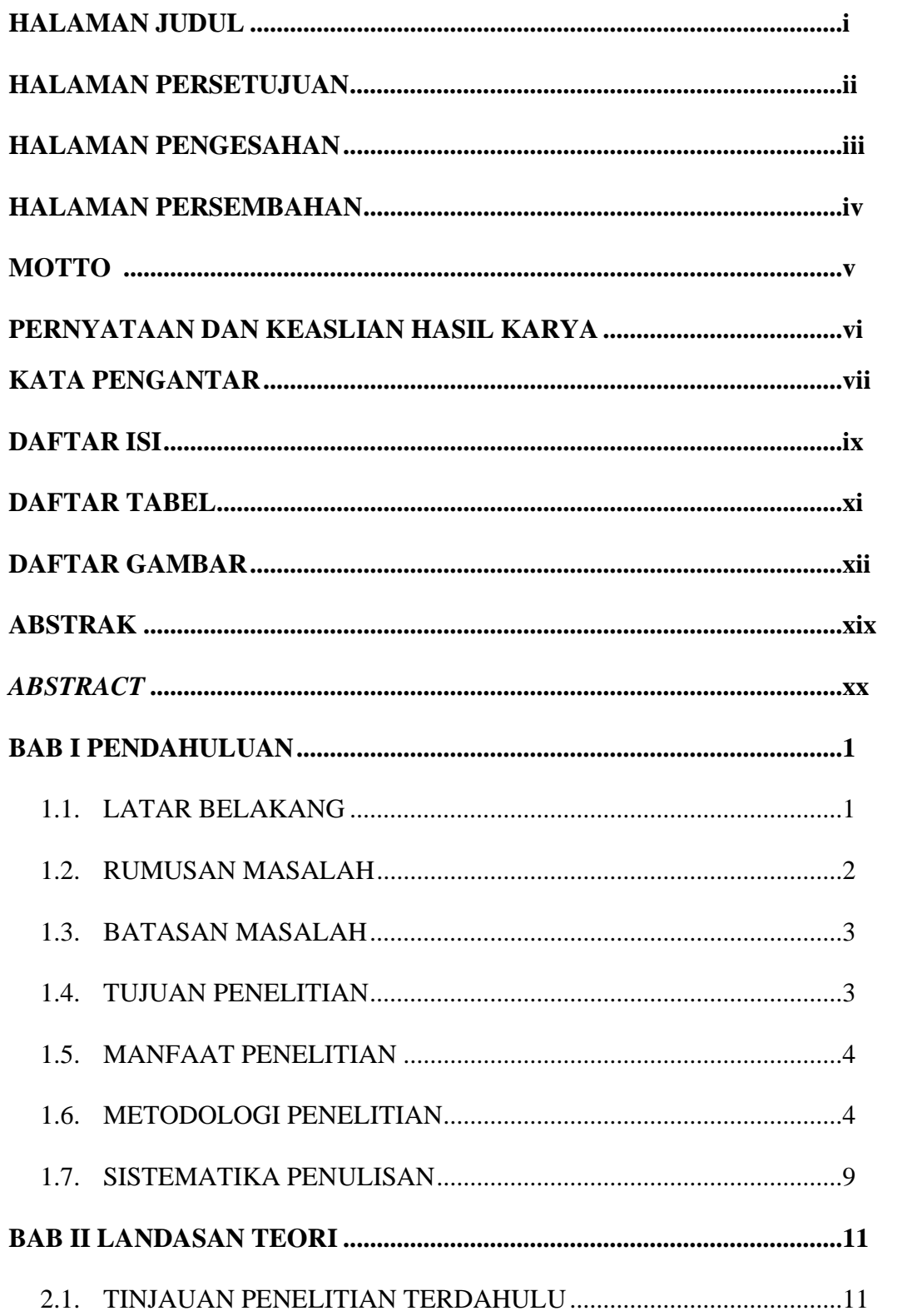

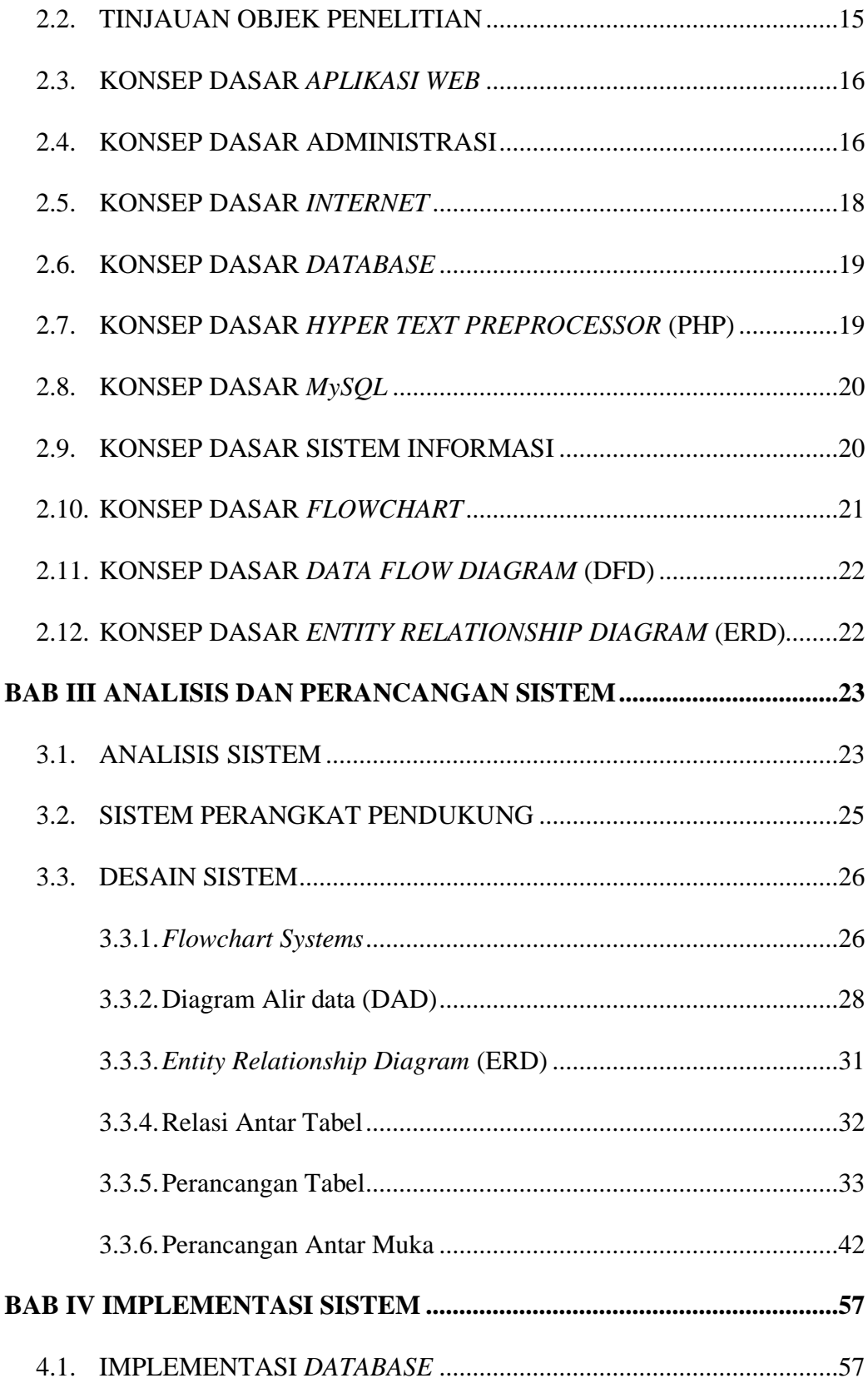

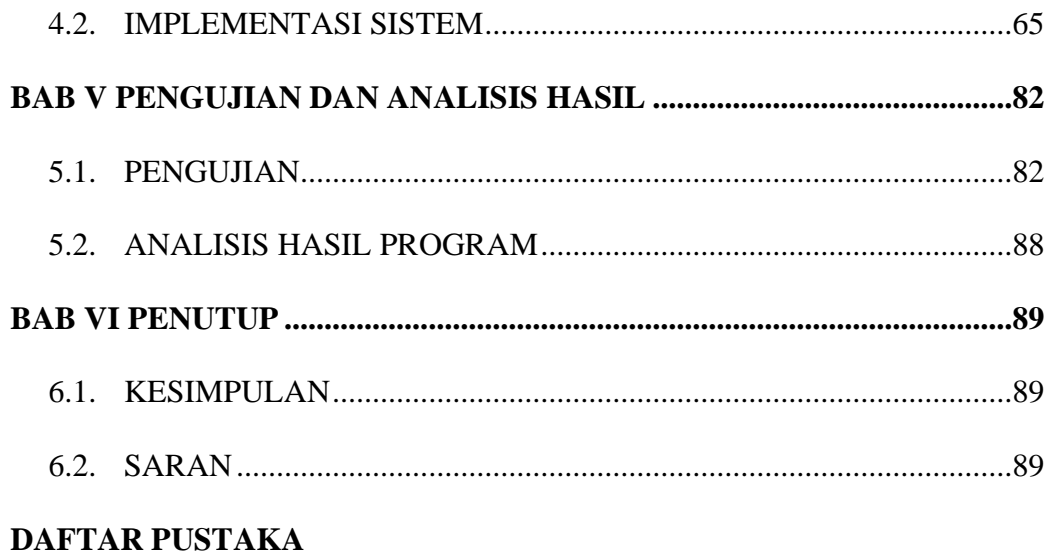

#### **DAFTAR TABEL**

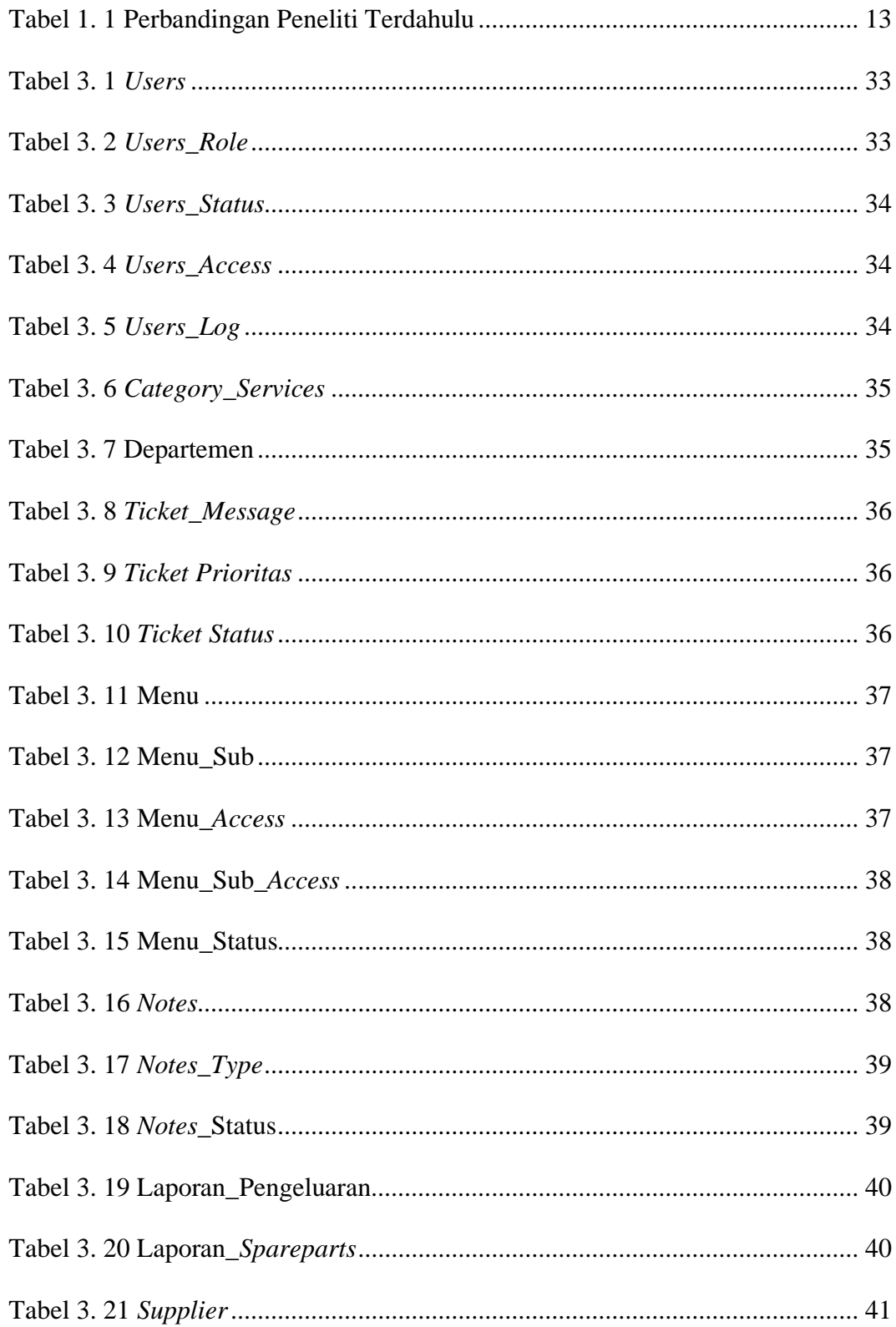

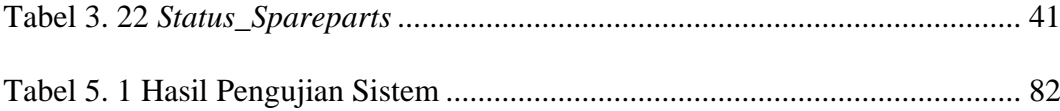

#### **DAFTAR GAMBAR**

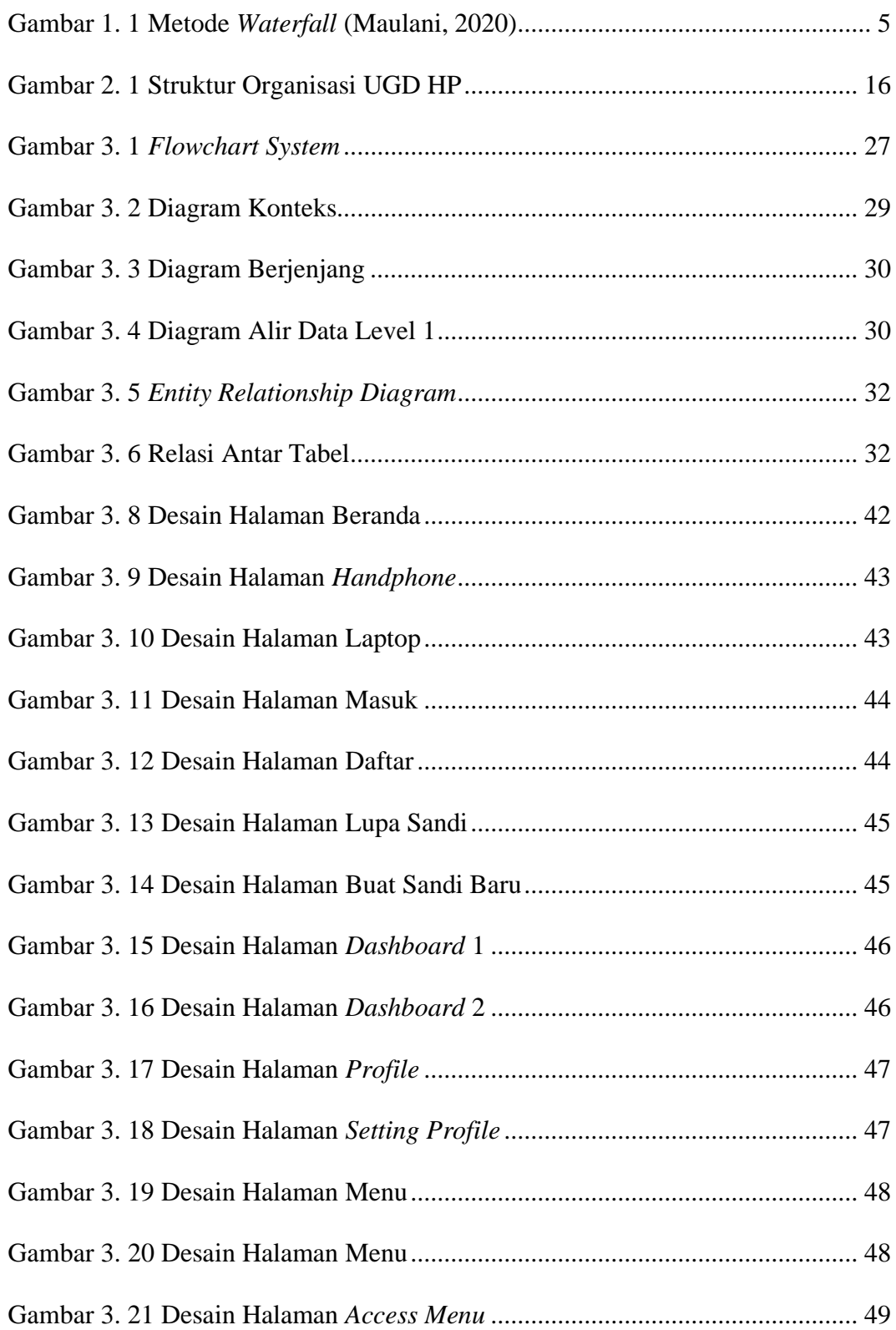

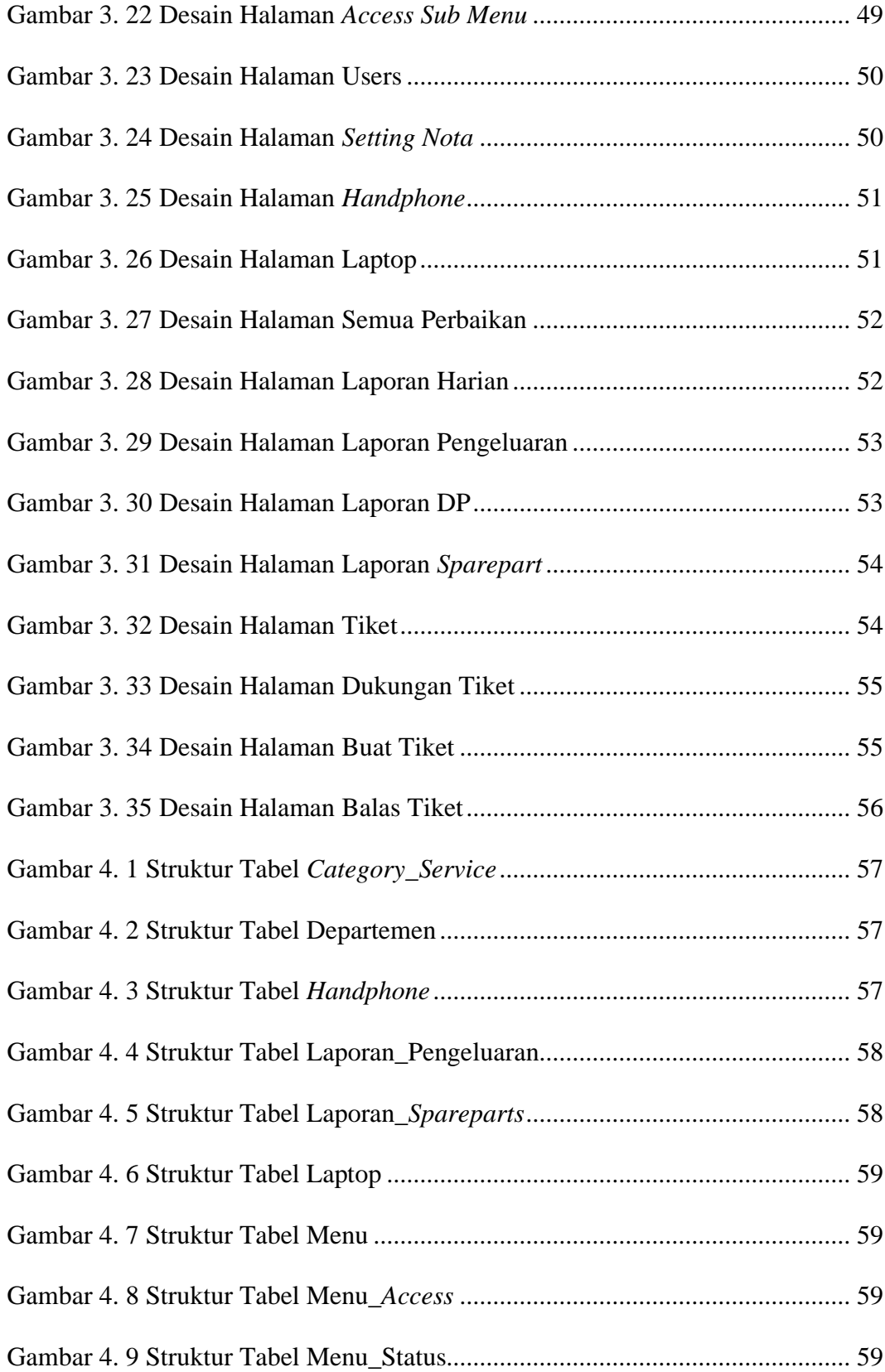

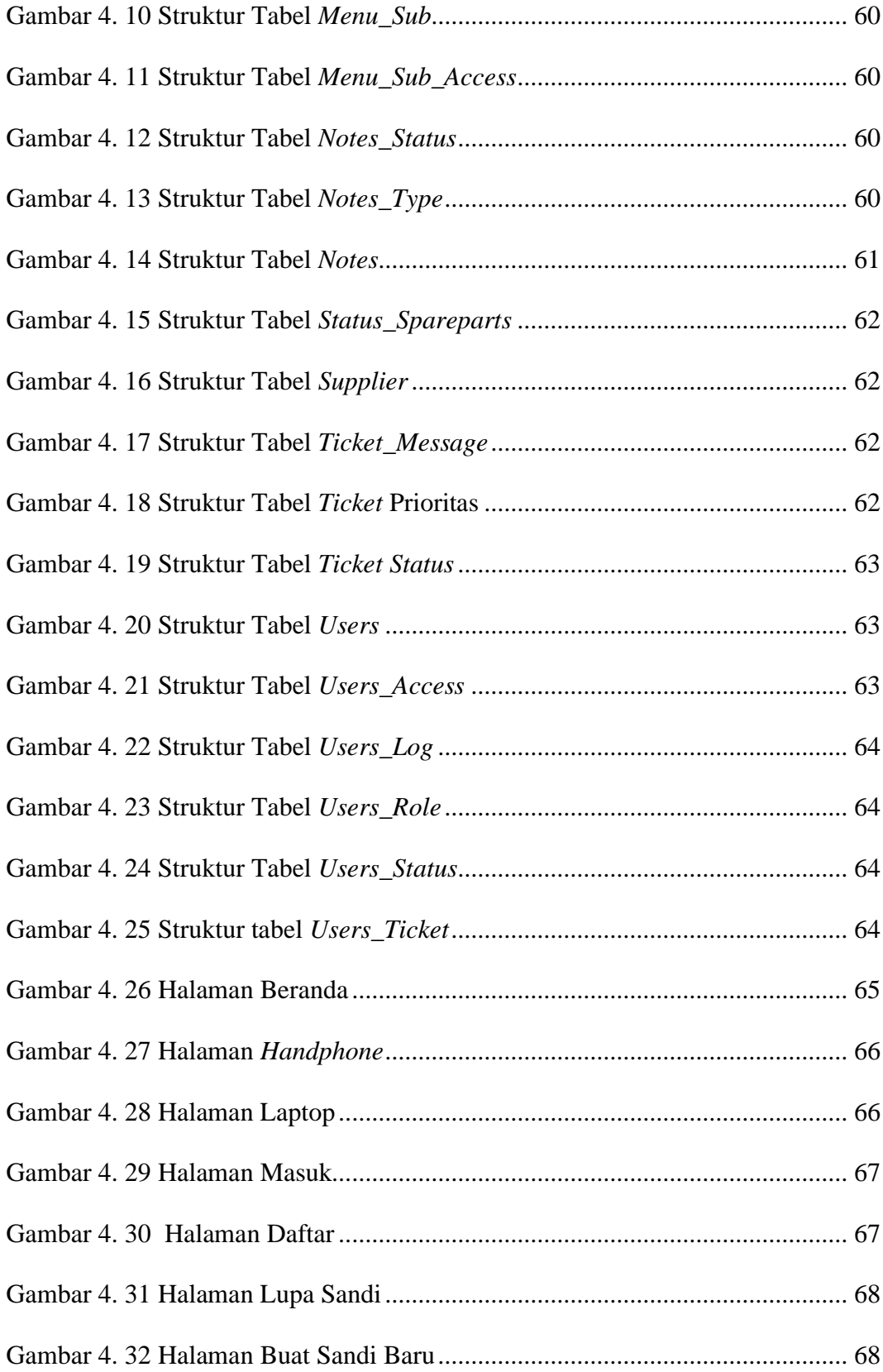

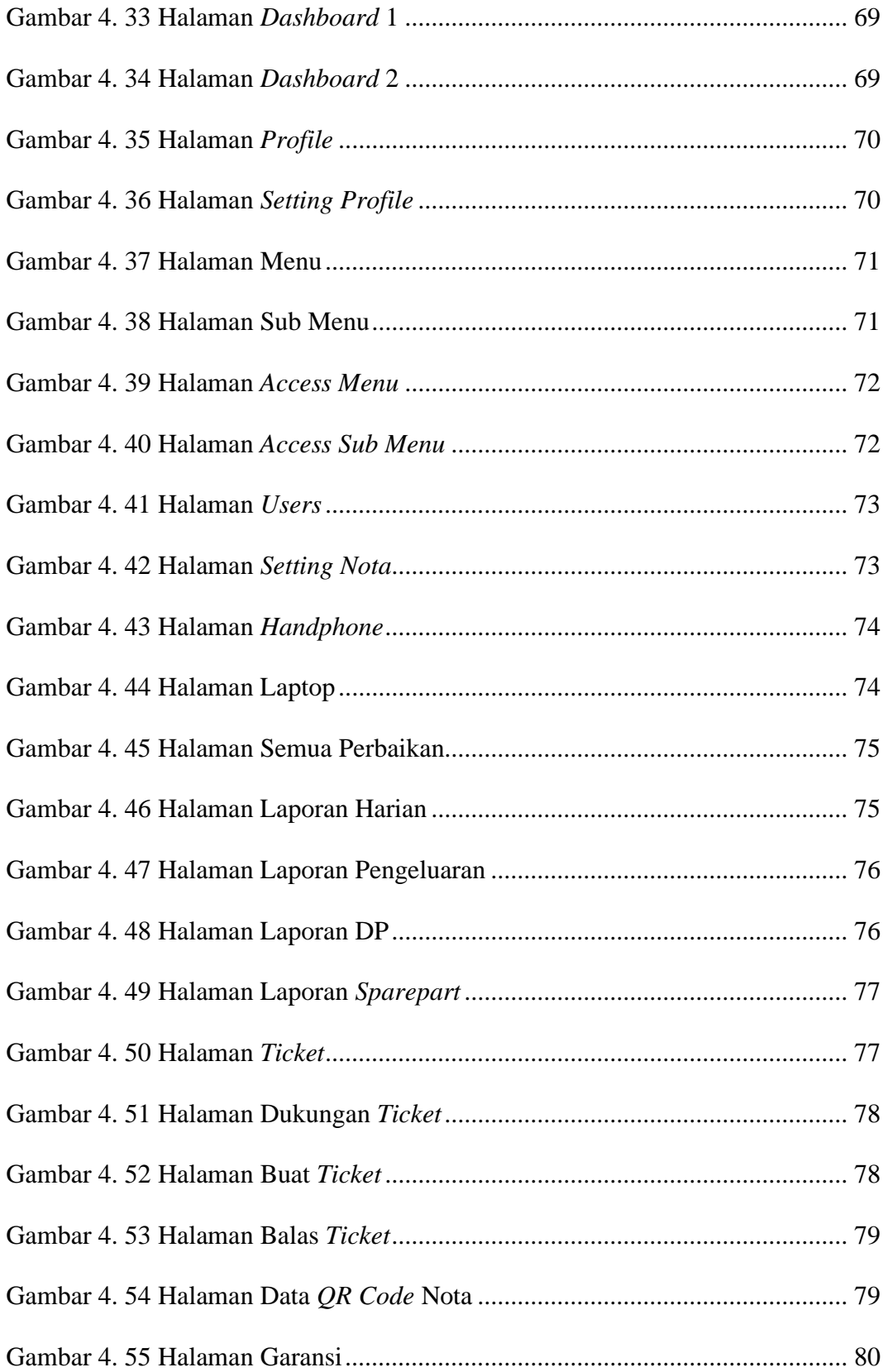

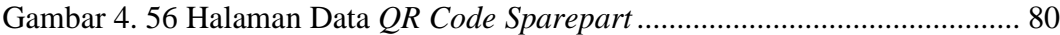

#### **ABSTRAK**

UGD HP (Unit Gawat Darurat *Handphone*) merupakan usaha kecil menengah yang bergerak di bidang jasa dengan bidang usaha yaitu reparasi peralatan komunikasi, yang memberikan pelayanan perbaikan HP dan laptop. Proses pengelolaan data selama ini masih menggunakan aplikasi lama, dimana pengguna mengelola data lebih dari dua kali untuk meng-input satu nota pada nota tinggal dan nota DP sehingga tidak efisien dalam penggunaannya. Pada aplikasi yang ada, juga belum terdapat pengelolaan data stok *sparepart* untuk perbaikan HP dan laptop yang dihubungkan dengan data nota tinggal dan nota DP. Selain itu, informasi pada pembukuan administrasi yang ditampilkan masih berupa informasi secara umum seperti data konsumen dan data barang, sehingga pada data barang yang diperbaiki belum dapat melakukan pencarian data. Sesuai dari permasalahan yang ada, penelitian ini bertujuan untuk membuat sebuah aplikasi yang dapat mengelola data nota dan stok *sparepart* dengan menerapkan fitur *QR Code* menggunakan metode *waterfall* untuk pengembangan perangkat lunak, dan dibuat dengan menggunakan bahasa pemrograman *PHP*, *Javascript* dan *MySQL*. Hasil dari penelitian ini adalah sebuah aplikasi yang dapat mempermudah pengguna dalam mengelola informasi pelayanan dan perbaikan HP dan juga laptop. Pengelolaan data juga diharapkan menjadi semakin mudah, cepat, dan efisien dengan adanya fasilitas berupa QR Code untuk nota dan stok sparepart.

#### **Kata Kunci: Aplikasi, Pelayanan,** *Handphone***, Laptop, UGD HP,** *QR Code***.**

#### *ABSTRACT*

*UGD HP (Mobile Emergency Unit) is a small and medium business that is engaged in services with a line of business, namely communication equipment repair, which provides cellphone and laptop repair services. The data management process is still using the old application, where the user manages the data more than twice to input one note on the residence note and the DP note so that it is not efficient in its use. In existing applications, there is also no spare part stock data management for repairing cellphones and laptops that are connected to the data of residence notes and DP notes. In addition, the information on the administrative books displayed is still in the form of general information such as consumer data and goods data, so that the repaired goods data cannot perform data searches. According to the existing problems, this study aims to create an application that can manage note data and spare parts stock by implementing the QR Code feature using the waterfall method for software development, and made using the PHP, Javascript and MySQL programming languages. The result of this research is an application that can make it easier for users to manage service and repair information for HP and laptops. Data management is also expected to be easier, faster, and more efficient with the facility in the form of a QR Code for notes and spare parts stock.Keywords: Applications, Services, Mobile, Laptop, UGD HP, QR Code.*

*Keywords: Applications, Services, Mobile, Laptop, UGD HP, QR Code.*